# **THE SHUTTERBUG KANATA SENIOR CENTRE DIGITAL CAMERA CLUB FEBRUARY 2010**

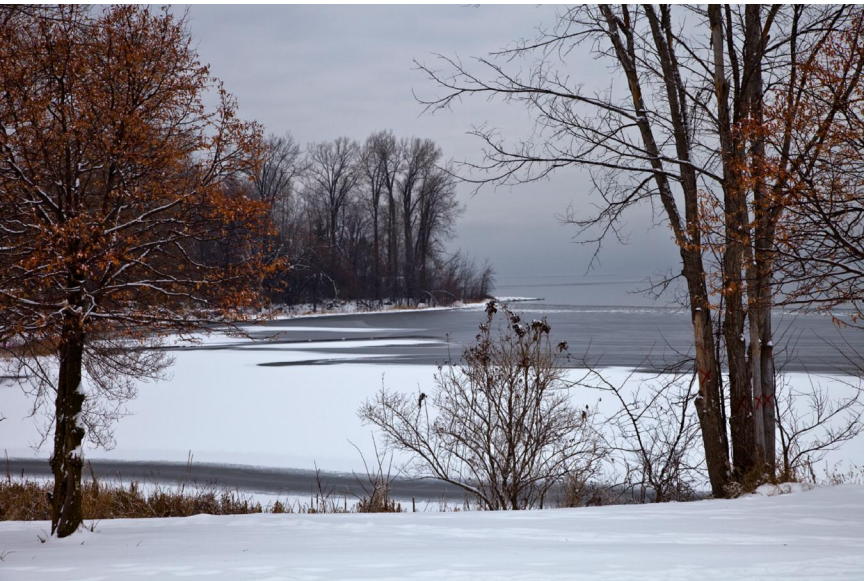

Foggy Day – Dick Bell Park

# **March 5<sup>th</sup> Programme**

We will open with a short video presented by John Williamson.

### **How To Convert Your Old Slides To Jpeg Digital Format**

Fraser Campbell and John Williamson will be looking at several methods of converting your old slides and negatives to Jpeg digital format. There will be a live demonstration of at least 2 of these methods.

### **Marg's Hints and Tips**

Fraser Campbell will make the presentation as Marg is currently on vacation.

### **Photshop Video**

#### **March Assignment - Hot and/or Cold**

The photos for the Hot and/or Cold assignment will be shown and discussed. Please note, all photos must have been taken during the month prior to the submission deadline which is **February 26<sup>th</sup>**. Maximum of three photos only. Please email your photos to [cameraclub@kanataseniors.ca](mailto:cameraclub@kanataseniors.ca).

## **Marg's Tips and Hints**

An exercise project from John Shaw. Take 6 images on the same spot at different times of the year. January: Snow and Ice. March: Snow, maybe some brown spots. May: Green grasses, fresh green leaves. July: Lush green grasses and leaves. September: Grasses that have turned to a gold colour. November: Frost around water and trees. He also gave an example of 4 images in a forest, which he shot through the trees. He marked the spot where he shot them. Spring: Dead leaves on the ground. Summer: Lush growth on smaller trees. Fall: Coloured leaves. Winter: Snow.

## **Interesting Web sites**

You may at some time have wondered what your legal rights are regarding photographing people, places, and things. Here are links to two articles on this subject:

Photography and Canadian Law. [www.thebasicsofphotography.com/Legal](http://www.thebasicsofphotography.com/Legal/photocdnlaw.html) [/photocdnlaw.html](http://www.thebasicsofphotography.com/Legal/photocdnlaw.html).

## U.S Law

[www.BobAtkins.com/photography](http://www.bobatkins.com/photography) Scroll down to January 2010 – NEW CONTENT Click on - Photography and the law photographers rights.

#### Other websites

As you probably know the topic for the May Assignment is "Night Shots". Here are a couple of sites that might be helpful. The first, "Night Photography" is general information. [www.photoxels.com/tutorial-night](http://www.photoxels.com/tutorial-night-photography.html)[photography.html](http://www.photoxels.com/tutorial-night-photography.html)

The second "Available Light Photography Exposure Calculator" is an online calculator that allows you (as you might guess) to calculate exposures for various situations for both night photography and tricky daytime situations.

[www.calculator.org/exposure.aspx](http://www.calculator.org/exposure.aspx).

### **Club Photo Gallery**

If you would like to view the latest photos in the club's photo gallery here is a quick kink. [www.snipurl.com/ksccc3](http://www.snipurl.com/ksccc3).

#### **Upcoming Assignments**

April  $9^{th}$  meeting – **Spring Thaw.** Submission deadline – April  $2<sup>nd</sup>$ .

May 7<sup>th</sup> meeting – **Night Shots.** Submission deadline – April  $30<sup>th</sup>$ .